# Parallel Programming

#### Libraries and implementations

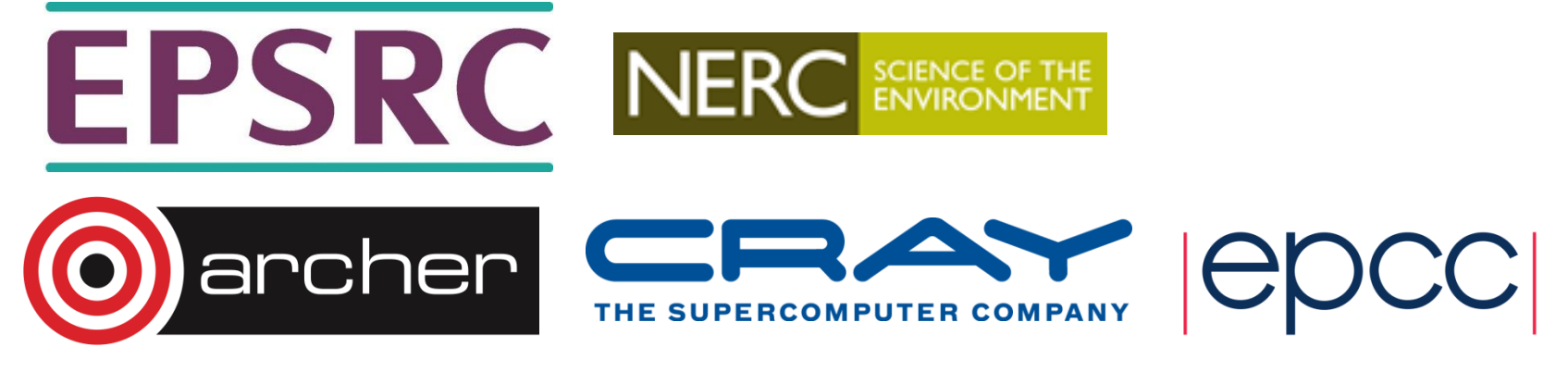

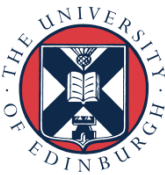

# **Outline**

- MPI distributed memory de-facto standard
	- Using MPI
- OpenMP shared memory de-facto standard
	- Using OpenMP
- CUDA GPGPU de-facto standard
	- Using CUDA
- Others
	- Hybrid programming
	- Xeon Phi Programming
	- SHMEM
	- PGAS

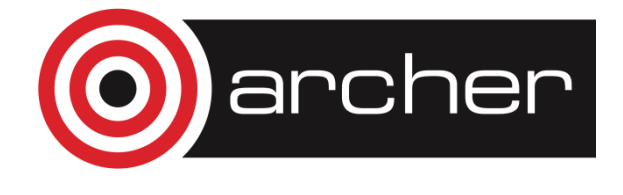

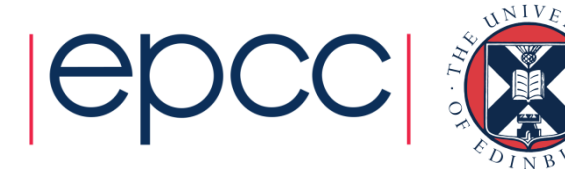

## MPI Library

#### Distributed, message-passing programming

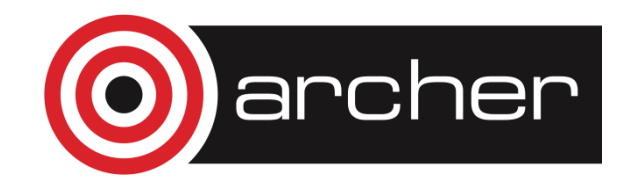

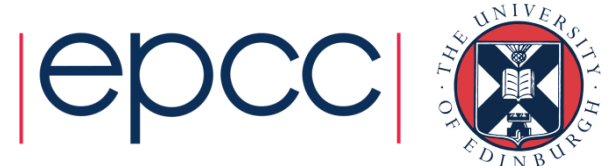

#### Message-passing concepts

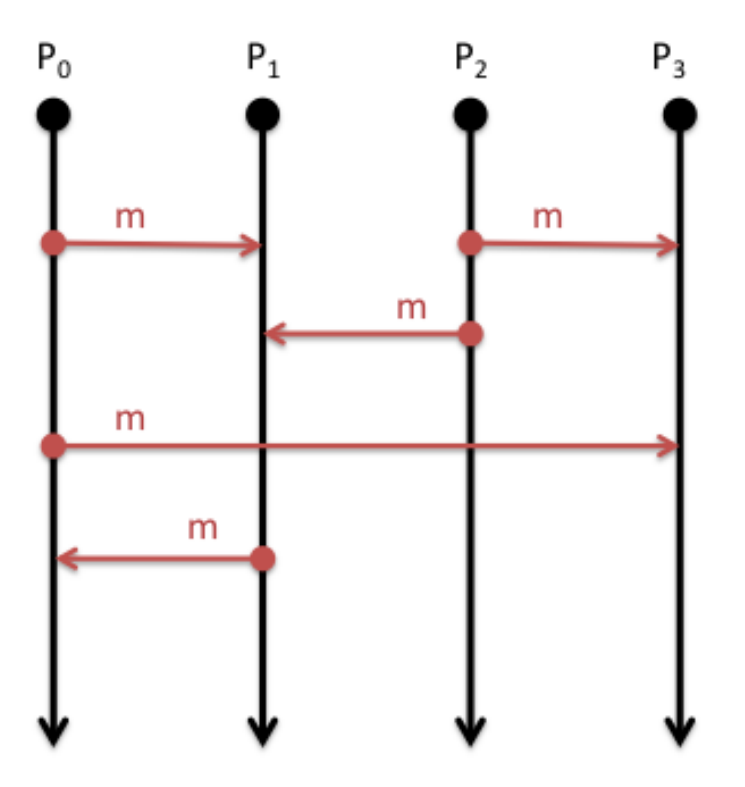

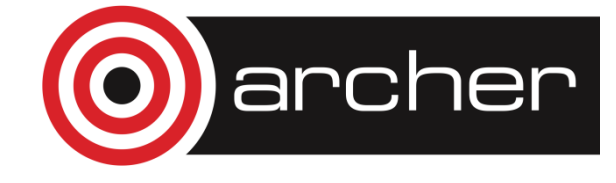

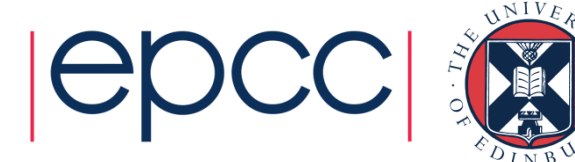

# Explicit Parallelism

- In message-passing all the parallelism is explicit
	- The program includes specific instructions for each communication
	- What to send or receive
	- When to send or receive
	- Synchronisation
- It is up to the developer to design the parallel decomposition and implement it
	- How will you divide up the problem?
	- When will you need to communicate between processes?

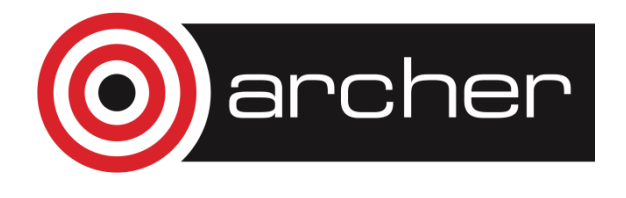

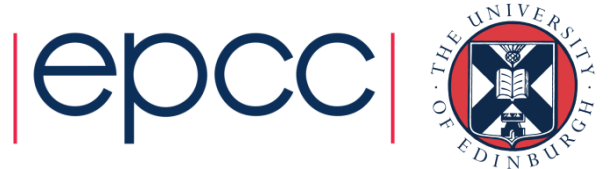

# Message Passing Interface (MPI)

- MPI is a portable library used for writing parallel programs using the message passing model
	- You can expect MPI to be available on any HPC platform you use
- Based on a number of *processes* running independently in parallel
	- HPC resource provides a command to launch multiple processes simultaneously (*e.g.* mpiexec, aprun)
- There are a number of different implementations but all should support the MPI 2 standard
	- As with different compilers, there will be variations between implementations but all the features specified in the standard should work.
	- Examples: MPICH2, OpenMPI

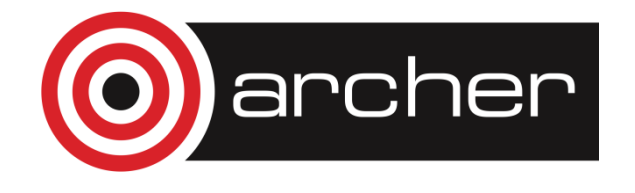

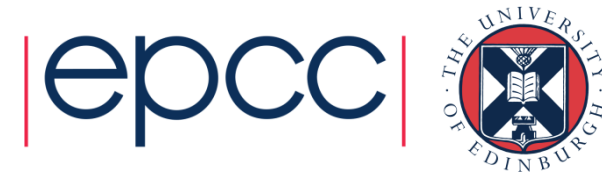

### Point-to-point communications

- A message sent by one process and received by another
- Both processes are actively involved in the communication – not necessarily at the same time
- Wide variety of semantics provided:
	- Blocking vs. non-blocking
	- Ready vs. synchronous vs. buffered
	- Tags, communicators, wild-cards
	- Built-in and custom data-types
- Can be used to implement any communication pattern
	- Collective operations, if applicable, can be more efficient

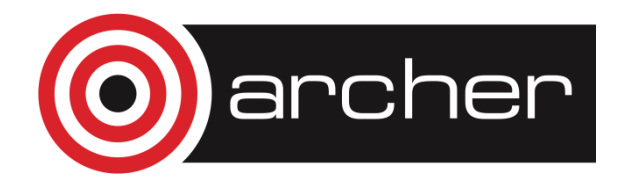

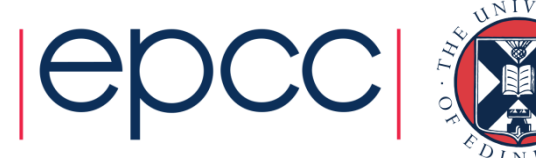

### Collective communications

- A communication that involves all processes
	- "all" within a communicator, i.e. a defined sub-set of all processes
- Each collective operation implements a particular communication pattern
	- Easier to program than lots of point-to-point messages
	- Should be more efficient than lots of point-to-point messages
- Commonly used examples:
	- Broadcast
	- Gather
	- Reduce
	- AllToAll

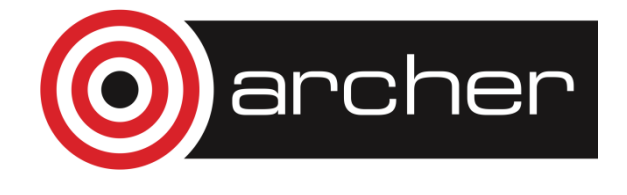

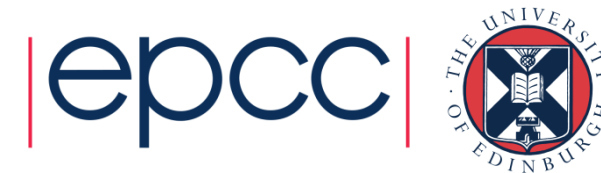

#### Example: MPI HelloWorld

```
int main(int argc, char* argv[])
{
    int size,rank;
    MPI_Init(&argc, &argv);
    MPI_Comm_size(MPI_COMM_WORLD, &size);
    MPI_Comm_rank(MPI_COMM_WORLD, &rank);
    printf("Hello world - I'm rank %d of %d\n", rank, size);
 MPI Finalize();
   return 0;
}
```
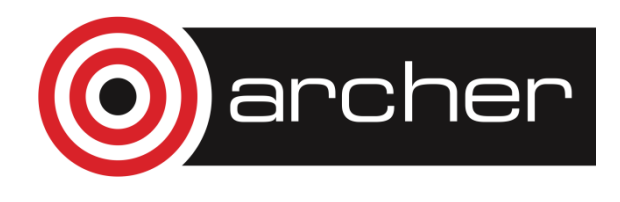

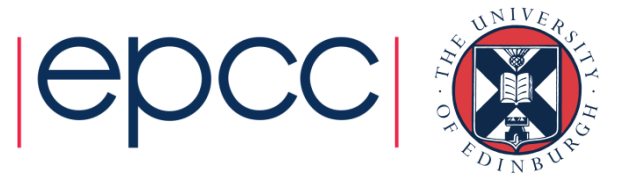

### OpenMP

Shared-memory parallelism using directives

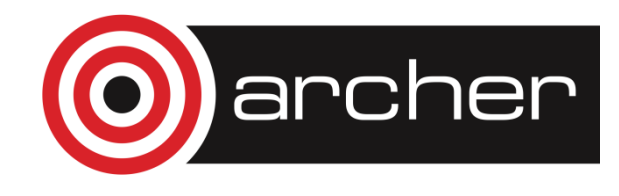

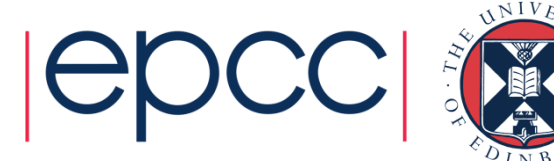

#### Shared-memory concepts

- Threads "communicate" by having access to the same memory space
	- Any thread can alter any bit of data
	- No explicit communications between the parallel tasks

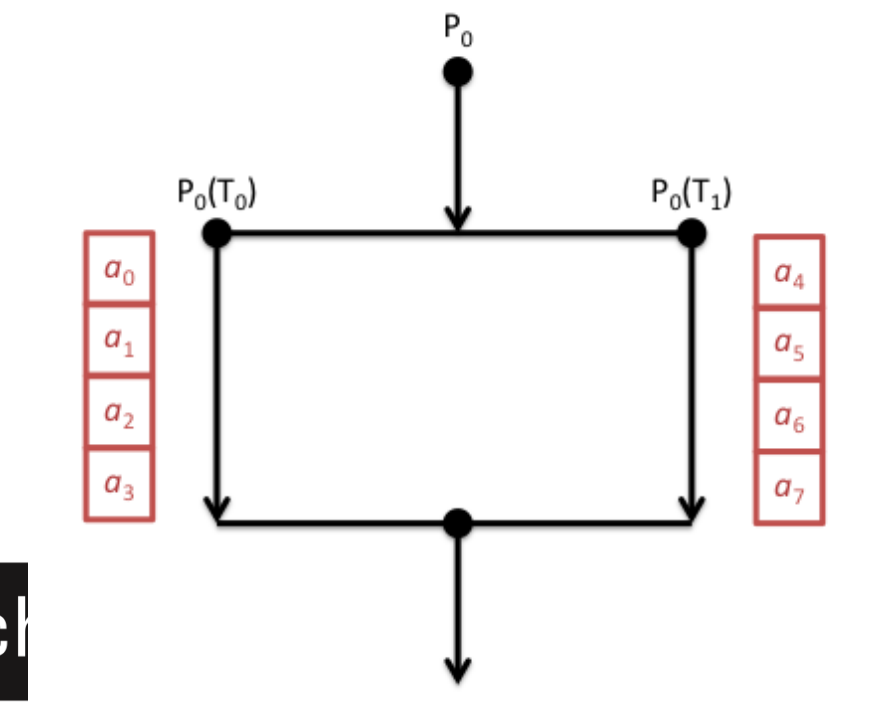

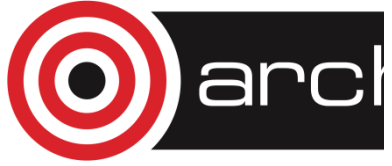

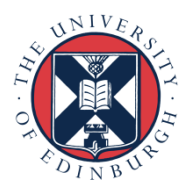

# **OpenMP**

- OpenMP is an Application Program Interface (API) for shared memory programming
	- You can expect OpenMP to be supported by all compilers on all HPC platforms
- Not a library interface like MPI
	- You interact through directives in your program source rather than calling functions/subroutines
- Parallelism is less explicit than MPI
	- You specify which parts of the program you want to parallelise and the compiler produces a parallel executable

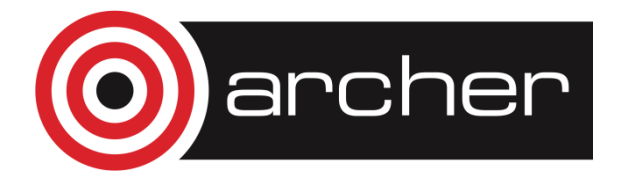

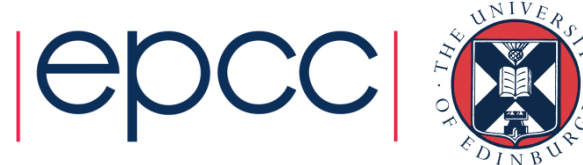

### Loop-based parallelism

- The most common form of OpenMP parallelism is to parallelise the work in a loop
	- The OpenMP directives tell the compiler to divide the iterations of the loop between the threads

```
#pragma omp parallel shared(a,b,c,chunk) private(i)
{
    #pragma omp for schedule(dynamic,chunk) nowait
   for (i=0; i < N; i++) {
     c[i] = a[i] + b[i];}<br>}
}
```
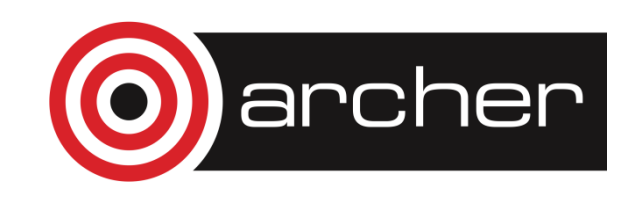

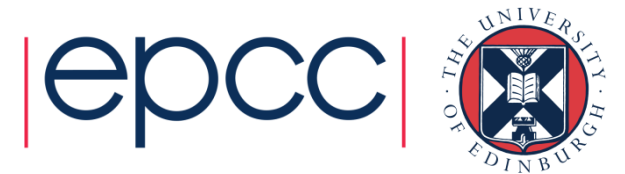

#### Addition example

```
asum = 0.0#pragma omp parallel \
shared(a,N) private(i) \setminusreduction(+:asum)
{
    #pragma omp for
   for (i=0; i < N; i++){
     asum += a[i];}<br>}
}
print(f('asum = %f\)^{n}, asum);
```
rcher

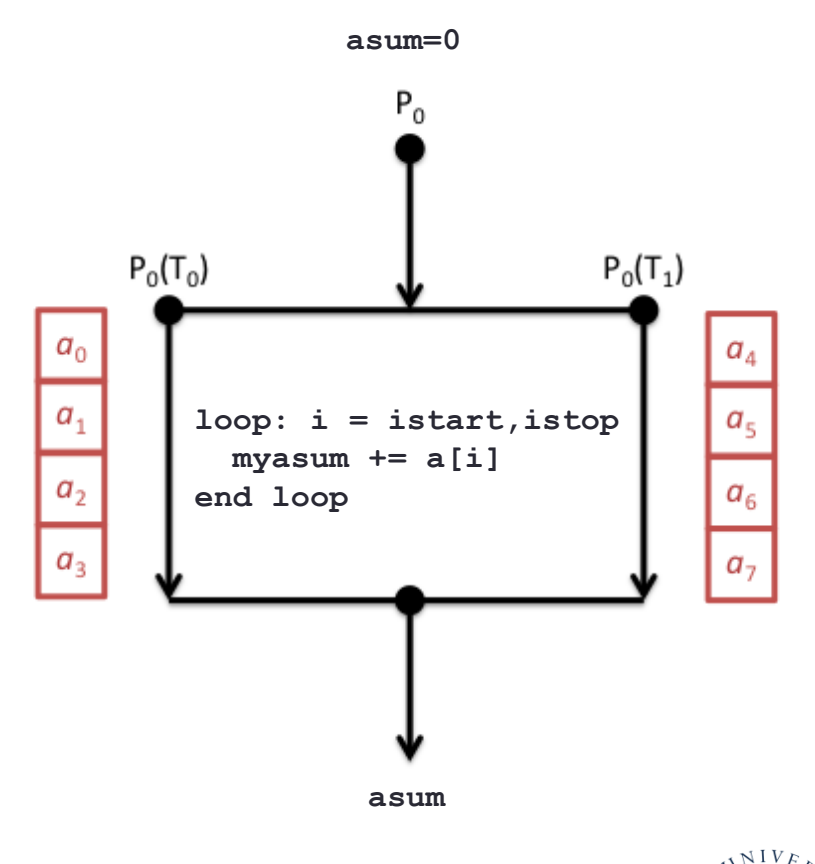

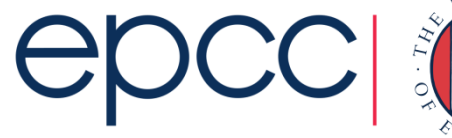

#### **CUDA**

#### Programming GPGPU Accelerators

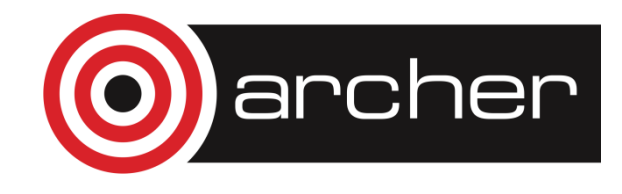

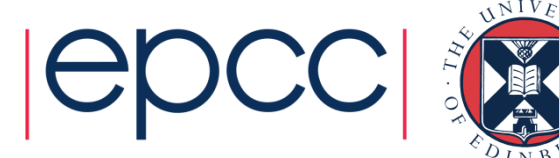

# **CUDA**

- CUDA is an Application Program Interface (API) for programming NVIDIA GPU accelerators
	- Proprietary software provided by NVIDIA. Should be available on all systems with NVIDIA GPU accelerators
	- Write GPU specific functions called *kernels*
	- Launch kernels using syntax within standard C programs
	- Includes functions to shift data between CPU and GPU memory
- Similar to OpenMP programming in many ways in that the parallelism is implicit in the kernel design and launch
- More recent versions of CUDA include ways to communicate directly between multiple GPU accelerators (*GPUdirect*)

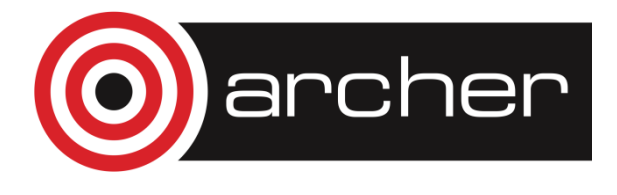

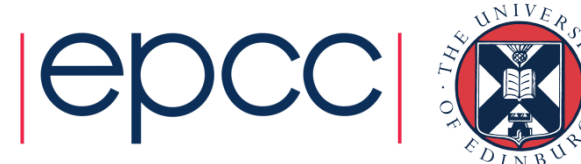

#### Example:

```
// CUDA kernel. Each thread takes care of one element of c
 \_global\_ void vecAdd(double *_a, double *_b, double *_c, int n)
{
     // Get our global thread ID
     int id = blockIdx.x*blockDim.x+threadIdx.x;
     // Make sure we do not go out of bounds
    if (id < n)c[id] = a[id] + b[id];
}
```

```
// Called with
vecAdd<<<gridSize, blockSize>>(d_a, d_b, d_c, n);
```
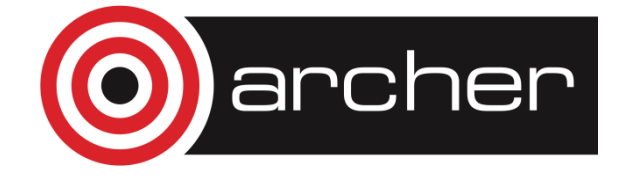

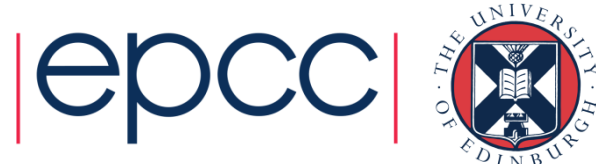

# **OpenCL**

- An open, cross-platform standard for programming accelerators
	- includes GPUs, e.g. from both NVIDIA and AMD
	- also Xeon Phi, Digital Signal Processors, ...
- Comprises a language + library
- Harder to write than CUDA if you have NVIDIA GPUs
	- but portable across multiple platforms
	- although maintaining performance is difficult

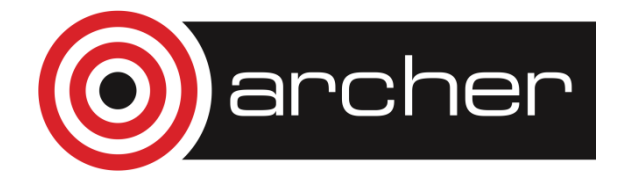

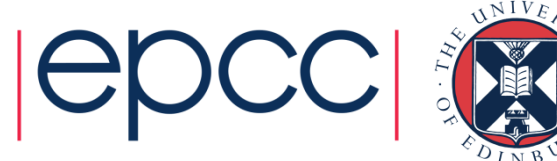

#### **Others**

#### Niche and future implementations

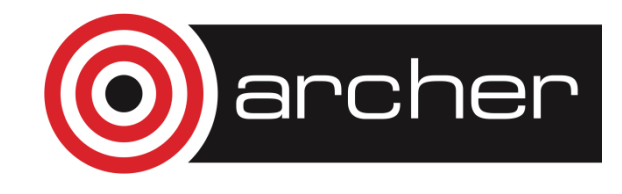

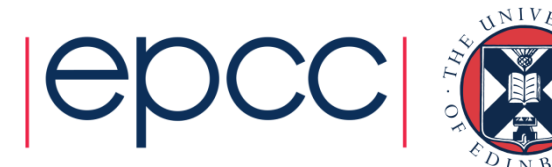

# Other parallel implementations

- Partitioned Global Address Space (PGAS)
	- Coarray Fortran, Unified Parallel C, Chapel
- Cray SHMEM, OpenSHMEM
	- Single-sided communication library
- OpenACC
	- Directive-based approach for programming accelerators

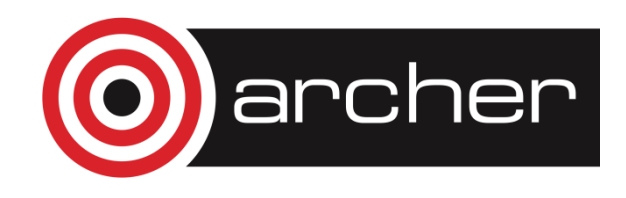

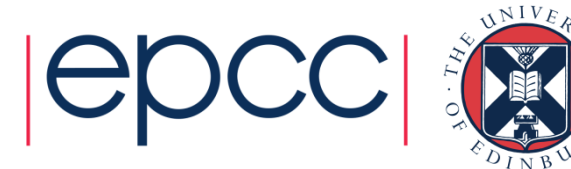

#### **Summary**

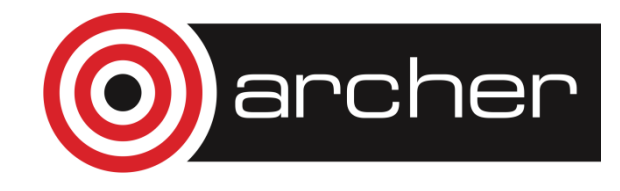

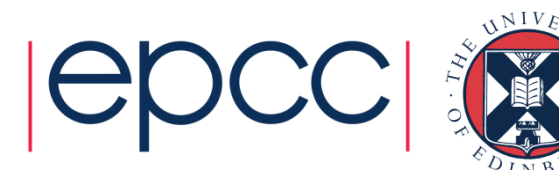

### Parallel Implementations

- Distributed memory programmed using MPI
- Shared memory programmed using OpenMP
- GPU accelerators most often programmed using CUDA
- Hybrid programming approaches (*e.g.* MPI/OpenMP) are becoming more common
	- They match the hardware layout more closely
- A number of other, more experimental approaches are available

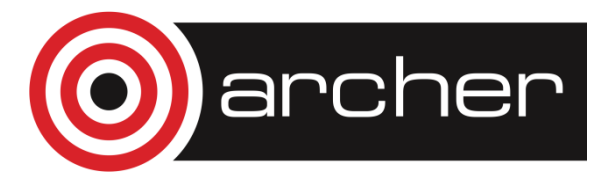

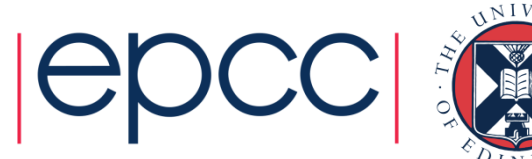